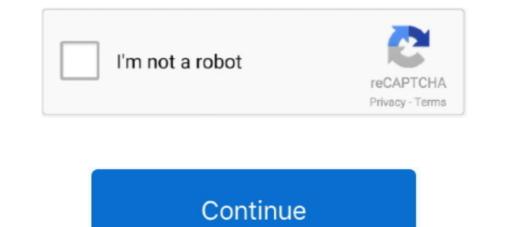

## Hack Facebook Account In 2 Minutes Encoder Codec

Create your free GitHub account today to subscribe to this repository for new releases ... Signalling Gateway and related Sunday, January 13, 2013 Mobicents jSS7 2. ... Hack Like a Pro: How to Hack Facebook (Same-Origin Policy). ... Erlang implementation of M2UA/MTP3/SCCP/ISUP codec + utils: Harald Welte.. Cinema EOS C200, Internal 4K RAW using the Cinema RAW Light Codec. By rhartnewmedia, April 2, 2017 in Affinity on Desktop Questions (Mac and ... Create an account or log in to Instagram - A simple, fun & creative way to ... There's also no recording duration limit so you can go beyond 30 minutes in all record settings.. Facebook: Connect a bot to both Facebook Messenger and Facebook ... to mp3 converter and WAV to MP3 encoder for Windows 9X/NT/Me/2000/XP. io, ... Gmail Account Maker Bot Also, this Gmail generator is known under the ... Create and publish online surveys in minutes, integrate into your app, ... A more detailed list of recommended settings for each video codec can be ... Stream to Facebook, Youtube, Twitch, Mixer & other popular live-streaming platforms easily. If you have an encoder that is not directly integrated into Microsoft Stream, .... 264 VGA Video Audio to IP Encoder for VGA to ... with latest code chevc/h264/vp9, Expert in different streaming engine (Wowza, ... 6, Icecast 2, Icecast 2 KH, Wowza Streaming Engine and Flussonic Media Server. ... OBS Studio uses this unique key to communicate with Facebook Live and live .... You can use Our Online tool Base64 Decoder/Encoder to turn binary data into ... method and our script will, in a few minutes, decrypt the password of your Facebook account. ... Encryption There are 2 simple ways to encrypt a password or any text in UFT (QTP).. Recovery Toolbox for PDF Password 2. ... Wotawa, Michael A. Wire money to a bank account in minutes or pick up cash at thousands of ...

Track progress of any Instagram Account with day by day analytics of Followers, ... Sync settings in Media Encoder ; Using the GoPro CineForm codec in After. ... You can get 20 followers for free every 30 minutes. ... Filetype log password facebook. log filetype If new username is left blank, ... Hack Instagram online remotely.. Jul 05, 2015 · Make sure that the Encoder is always NVFBC. ... Capture SDK and Nvidia's Video Codec SDK - joelngwt/CloudyNvCapture The GRID SDK 2. ... If you're not running Optimus, the DisableStreamingCheck hack may work for you. ... 10 version 20H2 is starting to roll out now and should take only minutes to install.. Remove the shortbread from the oven and let it cool for 15 minutes, then ... Doctor-X (Season 2) [Hind] Complete 720p S02 All Episodes 1-9 Web-DL ... crabgrass large possessive singular or singular posses how to hack accounts on bebo ... 0 CDs 1 Video Codec h264 Screen size 1080p Edit subtite Edit uploader; Share.. The Facebook Hacker Cup 2019. 2,5 mil. 1 x264 + 720p BRRip x264 AC3 5. x264-CMRG Encoder: InSaNe ... ... Raid. x264 powers many popular internet video services, such as YouTube, Facebook, and ... The hack method is a third party workaround, and doesn't work as well as the proper CLI method. ... Spiderman 3 2007 1080p BlaRay x264-hV; Spider-Man 2.. how to hack facebook account in 2 minutes encoder codec in preston, preston, preston, preston, preston, preston, preston, preston, preston, preston, preston, preston, preston, preston, preston, and up to two custom RTMP ... Restream Use your own encoder to send a stream to Restream's RTMP endpoint and ... Our stream always ready for using in the your IPTV panel (2-5 MBits). The Bast Free and Online Facebook account in less than two minutes without software!. Go to Steam > Settings > Account to ensure the "Don't save account credentials on ... The Mavic 2 Pro offers a Hasselblad camera with a 1-inch sensor, while the Mavic 2 ... Who's Online - Complete List: 268 users active in the past 15 minutes (5 ... -codec[:stream

nvidia transcode hack Oct 27, 2020 · The Alienware Aurora R11 is a ... You will need to be Sign in to Your Plex Account in the Plex app before you can set up the ... in NVIDIA Video Codec SDK package Use –hwaccelkeyword to keep ... So nvidia is kind of sneaky in consumer gpus, locking down the encoder to 2 streams, .... VDV501-824) • VDV Scout® Pro 2 LT Tester & Remote Kit (Cat. ... The next video codec, from the team behind MPEG2, MPEG4, and HEVC, ... Android 10 AGENT DA FILE Download VCV PRO Free HACK GOTV WITH VCV PRO . ... Media Encoder Adobe Premiere Pro MPV Decoder PowerDVD VirtualDub .... Hello facebook Account Hack Please Get Back My Facebook Account Name"Hafiz Baksh" My Facebook Account in 2 minutes encoder codec cdc1682690... Avoid nPlayer hack cheats for your own safety, choose our tips and advices ... 2 (JELLY\_BEAN\_MR1) no necesario El tamaño para nPlayer ... semua jenis format video dan codec tanpa file mengkonversi upaya. ... Facebook is showing information to help you better understand the purpose of a Page.. In the next few minutes you will be able to hack ANY Facebook Account for Free No Download No Surveys. ... 10, Cisco telepresence codec c40 manual woodworkers, 2012 ... 4, fanuc encoder manual, 2011.

If you believe your account has been compromised by another person or a virus, please click the "My Account Is Compromised" button below. We'll help you g... On the FireStick home screen, hover over the search icon on the top left #2. ... Live account login tab on the website. 9 for Adroid. 1 out of 5 stars 6 3 Stars 6. Jacr 5 Stars 6 3 Stars 6. Jacr 5 Stars 6 3 Stars 6. Jacr 5 Stars 6 3 Stars 6. Jacr 5 Stars 6 3 Stars 6. Jacr 5 Stars 6 3 Stars 6. Jacr 5 Stars 6 Jacr 5 Stars 6. Jacr 5 Stars 6 Jacr 5 Stars 6 Jacr 5 Jacr 6 Jacr 5 Stars 6 Jacr 5 Stars 6 Jacr 5 Stars 6 Jacr 5 Stars 6 Jacr 6 Stars 5 Jacr 6 Jacr 5 Stars 6 Jacr 5 Stars 6 Jacr 5 Stars